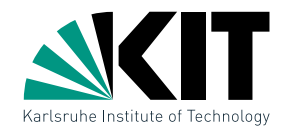

### Ubung Algorithmische Geometrie Polygontriangulierung

LEHRSTUHL FÜR ALGORITHMIK I · INSTITUT FÜR THEORETISCHE INFORMATIK · FAKULTÄT FÜR INFORMATIK

#### Andreas Gemsa 05.05.2011

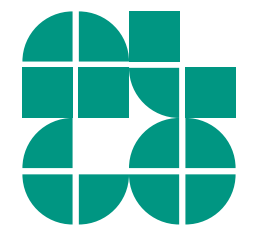

Andreas Gemsa · Übung Algorithmische Geometrie

### Ablauf

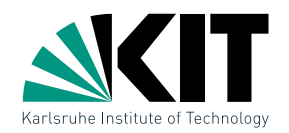

- **Besprechung UB3** 
	- **Korrektheitsbeweis**
	- **Lineare Laufzeit?**
	- **Randabdeckung genug?**
	- **Polygon-Splitting**

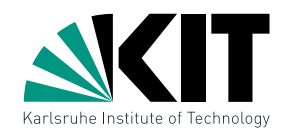

#### Bestimme die Korrektheit von handleMergeVertex.

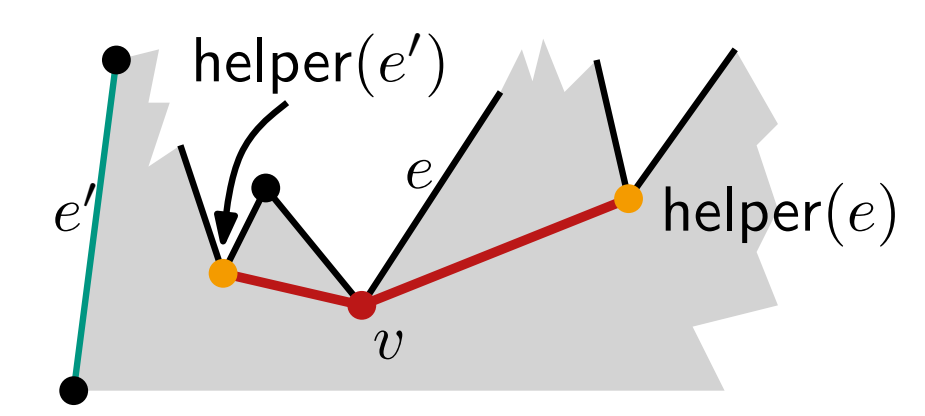

#### handleMergeVertex(vertex  $v$ )

 $e \leftarrow$  rechte Kante **if** isMergeVertex(helper(e)) then  $\mathcal{D} \leftarrow$  füge (helper $(e), v$ ) ein lösche  $e$  aus  $\mathcal T$  $e' \leftarrow$  Kante links von  $v$  in  $\mathcal{T}$ if isMergeVertex(helper $(e^{\prime}))$  then  $\mathcal{D} \leftarrow \mathsf{fuge}\ (\mathsf{helper}(e'), v)$ ein  $\mathsf{h}$ elper $(e') \leftarrow v$ 

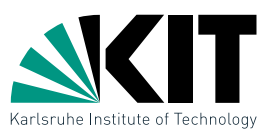

Aus Vorlesung bekannt: Algorithmus zur Partitionierung eines Polygons in y-monotone Teilpolygone in  $\mathcal{O}(n \log n)$ . Angenommen die Anzahl der Wendeknoten ist in O(1). Reduziere die Laufzeit zu  $\mathcal{O}(n)$ .

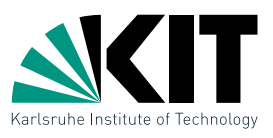

Aus Vorlesung bekannt: Algorithmus zur Partitionierung eines Polygons in y-monotone Teilpolygone in  $\mathcal{O}(n \log n)$ . Angenommen die Anzahl der Wendeknoten ist in  $O(1)$ . Reduziere die Laufzeit zu  $\mathcal{O}(n)$ .

### MakeMonotone(Polygon P)

 $\mathcal{D} \leftarrow$  doppelt-verkettete Kantenliste für  $(V(P), E(P))$  $Q \leftarrow$  priority queue für  $V(P)$  lexikographisch sortiert  $\mathcal{T} \leftarrow \emptyset$  (binärer Suchbaum für Sweep-Line Status) while  $\mathcal{Q} \neq \emptyset$  do  $v \leftarrow \mathcal{Q}$ .next $\mathsf{Vertex}()$  $Q$ .deleteVertex $(v)$ handleVertex $(v)$ 

#### return D

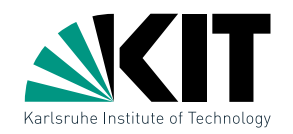

#### MakeMonotone(Polygon P)

- $\mathcal{D} \leftarrow$  doppelt-verkettete Kantenliste für  $(V(P), E(P))$
- $Q \leftarrow$  priority queue für  $V(P)$  lexikographisch sortiert
- $\mathcal{T} \leftarrow \emptyset$  (binärer Suchbaum für Sweep-Line Status)

### while  $\mathcal{Q} \neq \emptyset$  do

- $v \leftarrow \mathcal{Q}$ .nextVertex()
- $Q$ .deleteVertex $(v)$
- handleVertex $(v)$

### return D

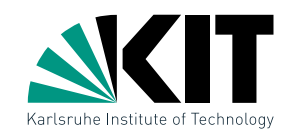

### MakeMonotone(Polygon P)

```
\mathcal{D} \leftarrow doppelt-verkettete Kantenliste für (V(P), E(P))Q \leftarrow priority queue für V(P) lexikographisch sortiert
\mathcal{T} \leftarrow \emptyset (binärer Suchbaum für Sweep-Line Status)
while \mathcal{Q} \neq \emptyset do
     v \leftarrow \mathcal{Q}.nextVertex()
     Q.deleteVertex(v)handleVertex(v)
```
return D

### handleStartVertex(vertex  $v$ )

 $\mathcal{T} \leftarrow$  füge linke Kante  $e$  ein helper( $e$ )  $\leftarrow v$ 

$$
e \left( \begin{array}{c} v = \text{helper}(e) \\ \text{Rer}(e) \end{array} \right)
$$

Andreas Gemsa · Ubung Algorithmische Geometrie ¨

### MakeMonotone(Polygon P)

 $\mathcal{D} \leftarrow$  doppelt-verkettete Kantenliste für  $(V(P), E(P))$  $Q \leftarrow$  priority queue für  $V(P)$  lexikographisch sortiert  $\mathcal{T} \leftarrow \emptyset$  (binärer Suchbaum für Sweep-Line Status) while  $\mathcal{Q} \neq \emptyset$  do  $v \leftarrow \mathcal{Q}$ .nextVertex()  $Q$ .deleteVertex $(v)$ handleVertex $(v)$ 

return D

### handleStartVertex(vertex  $v$ )

 $\mathcal{T} \leftarrow$  füge linke Kante  $e$  ein helper( $e$ )  $\leftarrow v$ 

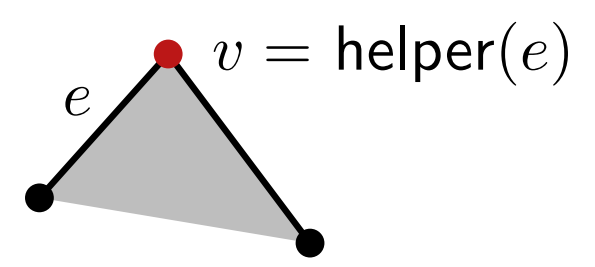

# e  $\overline{v}$

### handleEndVertex(vertex  $v$ )

 $e \leftarrow$  linke Kante **if** isMergeVertex(helper(e)) then  $\mathcal{D} \leftarrow$  füge (helper $(e), v$ ) ein

lösche  $e$  aus  $\mathcal T$ 

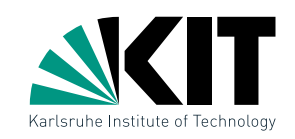

helper $(e)$ 

### MakeMonotone(Polygon P)

 $\mathcal{D} \leftarrow$  doppelt-verkettete Kantenliste für  $(V(P), E(P))$  $Q \leftarrow$  priority queue für  $V(P)$  lexikographisch sortiert  $\mathcal{T} \leftarrow \emptyset$  (binärer Suchbaum für Sweep-Line Status) while  $\mathcal{Q} \neq \emptyset$  do  $v \leftarrow \mathcal{Q}$ .nextVertex()  $Q$ .deleteVertex $(v)$ handleVertex $(v)$ 

return D

### handleSplitVertex(vertex  $v$ )

 $e \leftarrow$  Kante links von v in  $\mathcal{T}$  $\mathcal{D} \leftarrow$  füge (helper $(e), v$ ) ein helper $(e) \leftarrow v$  $\mathcal{T} \leftarrow \textsf{figure}$  rechte Kante  $e'$  von  $v$  ein  $\mathsf{h}$ elper $(e') \leftarrow v$ 

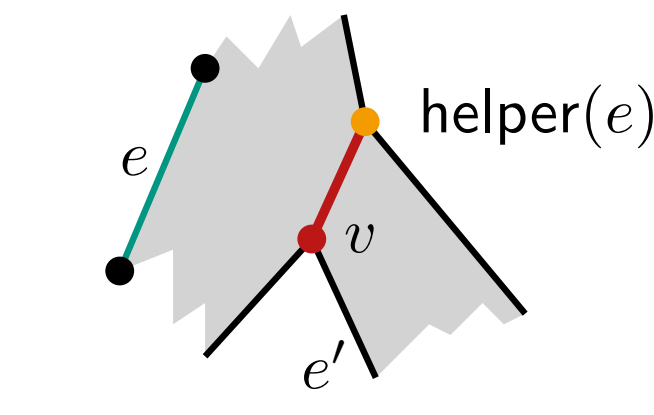

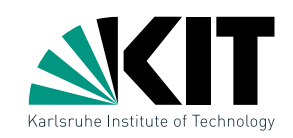

### MakeMonotone(Polygon P)

 $\mathcal{D} \leftarrow$  doppelt-verkettete Kantenliste für  $(V(P), E(P))$ 

 $Q \leftarrow$  priority queue für  $V(P)$  lexikographisch sortiert

 $\mathcal{T} \leftarrow \emptyset$  (binärer Suchbaum für Sweep-Line Status)

### while  $\mathcal{Q} \neq \emptyset$  do

 $v \leftarrow \mathcal{Q}$ .nextVertex()  $Q$ .deleteVertex $(v)$ handleVertex $(v)$ 

### return D

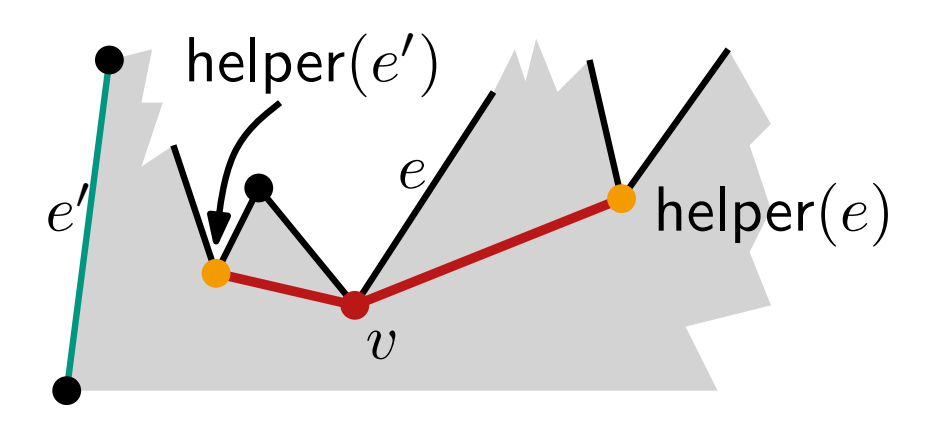

### handleMergeVertex(vertex  $v$ )

 $e \leftarrow$  rechte Kante **if** isMergeVertex(helper(e)) **then**  $\mathcal{D} \leftarrow$  füge (helper $(e), v$ ) ein lösche  $e$  aus  $\mathcal T$  $e' \leftarrow$  Kante links von  $v$  in  $\mathcal{T}$ if isMergeVertex(helper $(e^{\prime}))$  then  $\mathcal{D} \leftarrow \mathsf{fuge}\ (\mathsf{helper}(e'), v)$ ein  $\mathsf{h}$ elper $(e') \leftarrow v$ 

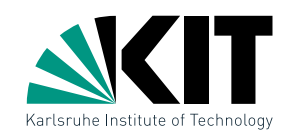

### MakeMonotone(Polygon P)

 $\mathcal{D} \leftarrow$  doppelt-verkettete Kantenliste für  $(V(P), E(P))$ 

 $Q \leftarrow$  priority queue für  $V(P)$  lexikographisch sortiert

 $\mathcal{T} \leftarrow \emptyset$  (binärer Suchbaum für Sweep-Line Status)

# while  $\mathcal{Q} \neq \emptyset$  do

 $v \leftarrow \mathcal{Q}$ .nextVertex()  $Q$ .deleteVertex $(v)$ handleVertex $(v)$ 

return D

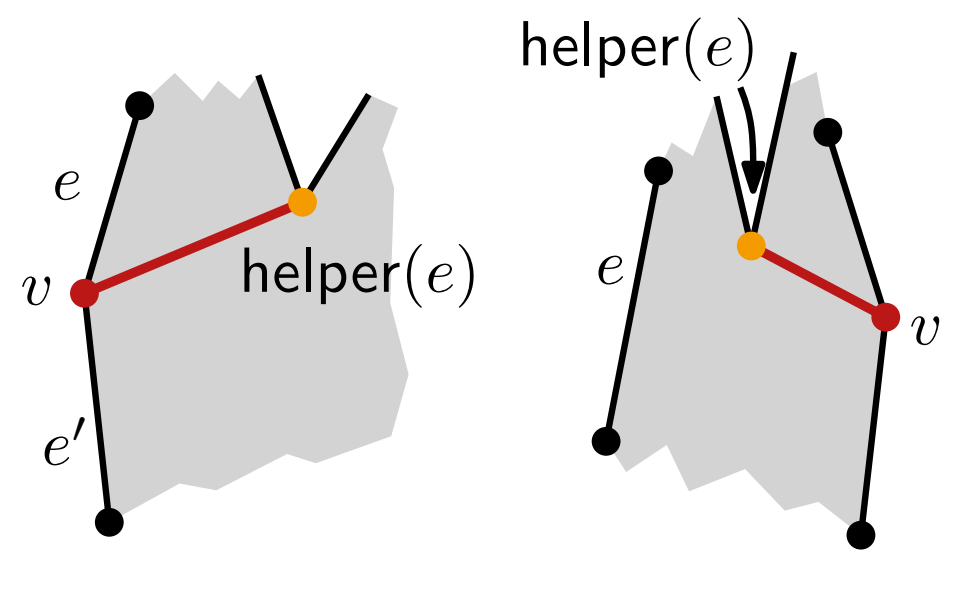

### handleRegularVertex(vertex  $v$ )

**if** P liegt lokal rechts von  $v$  then  $e, e' \leftarrow$  obere, untere Kante **if** isMergeVertex(helper(e)) **then**  $| \mathcal{D} \leftarrow$  füge (helper $(e), v$ ) ein lösche  $e$  aus  $T$  $\mathcal{T} \leftarrow \textsf{füge } e'$  ein; helper $(e') \leftarrow v$ else

### $e \leftarrow$  Kante links von  $v$  in  $\mathcal T$ if isMergeVertex(helper $(e)$ ) then  $| \mathcal{D} \leftarrow$  füge (helper $(e), v$ ) ein helper $(e) \leftarrow v$

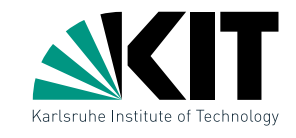

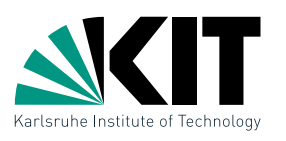

P sei Polygon.

#### P sei Polygon.

Kameras sind so platziert, dass der vollständige Rand von  $P$  abgedeckt wird. Wird automatisch auch das Innere vollständig abgedeckt?

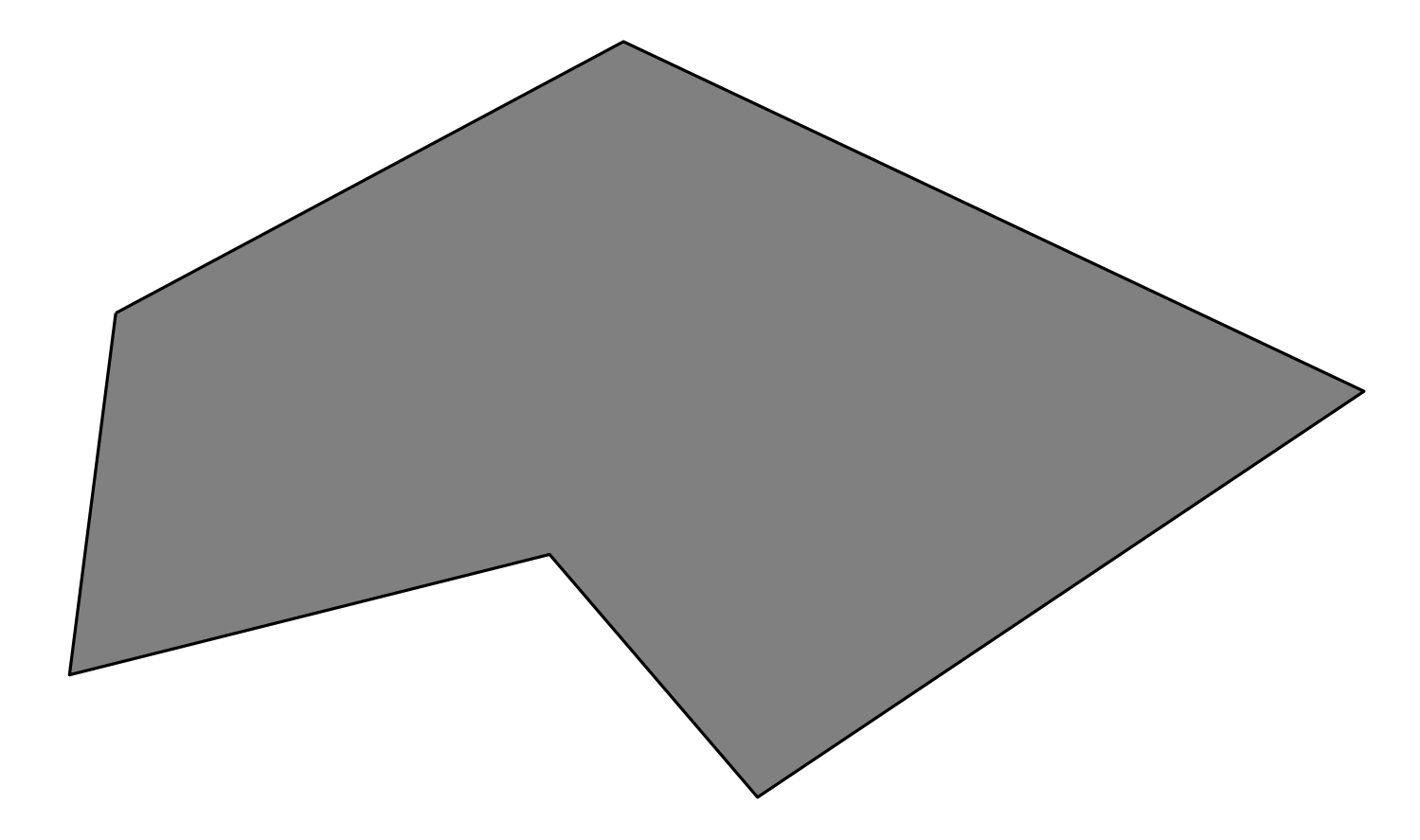

Andreas Gemsa · Ubung Algorithmische Geometrie ¨

#### P sei Polygon.

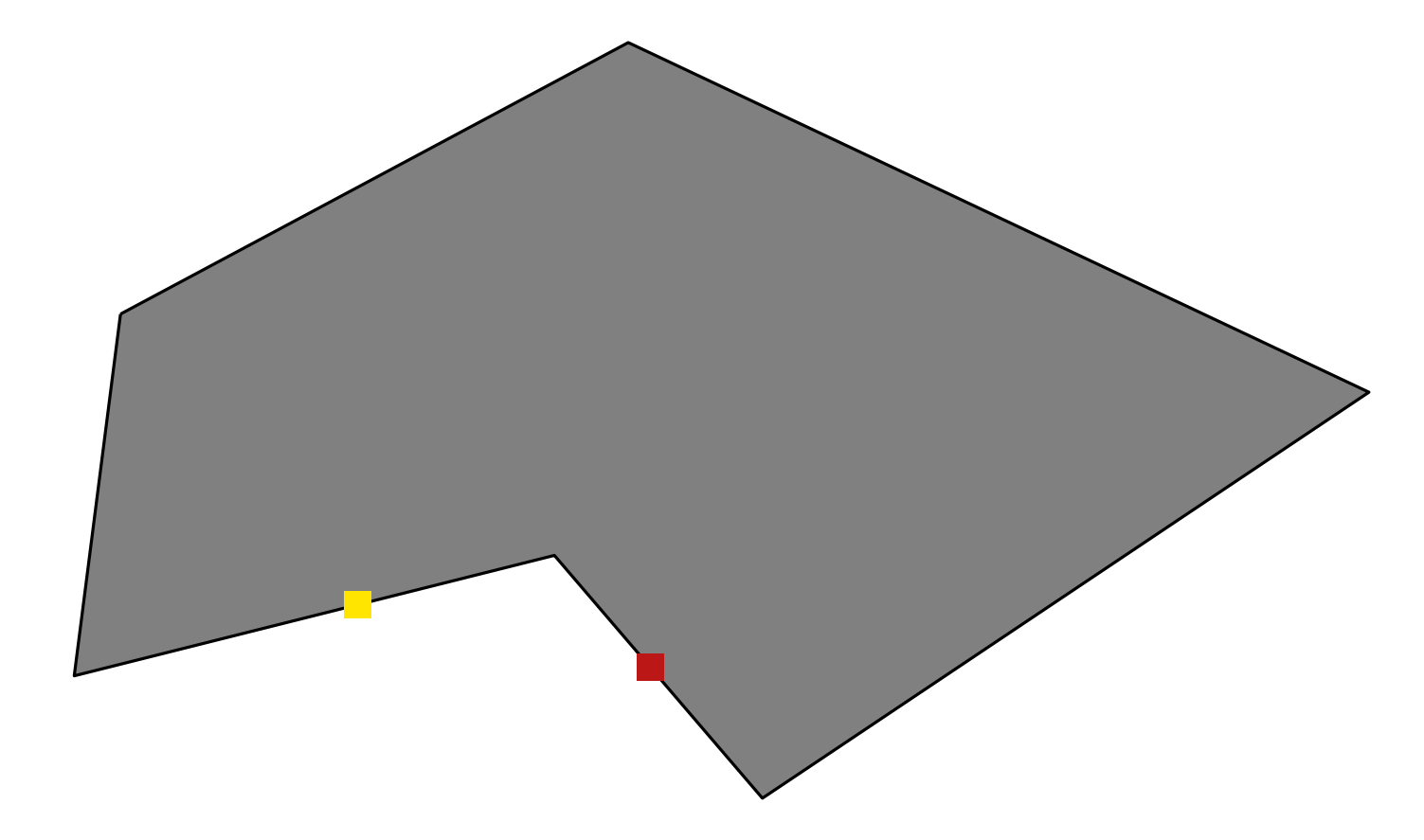

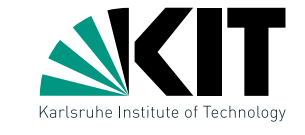

#### P sei Polygon.

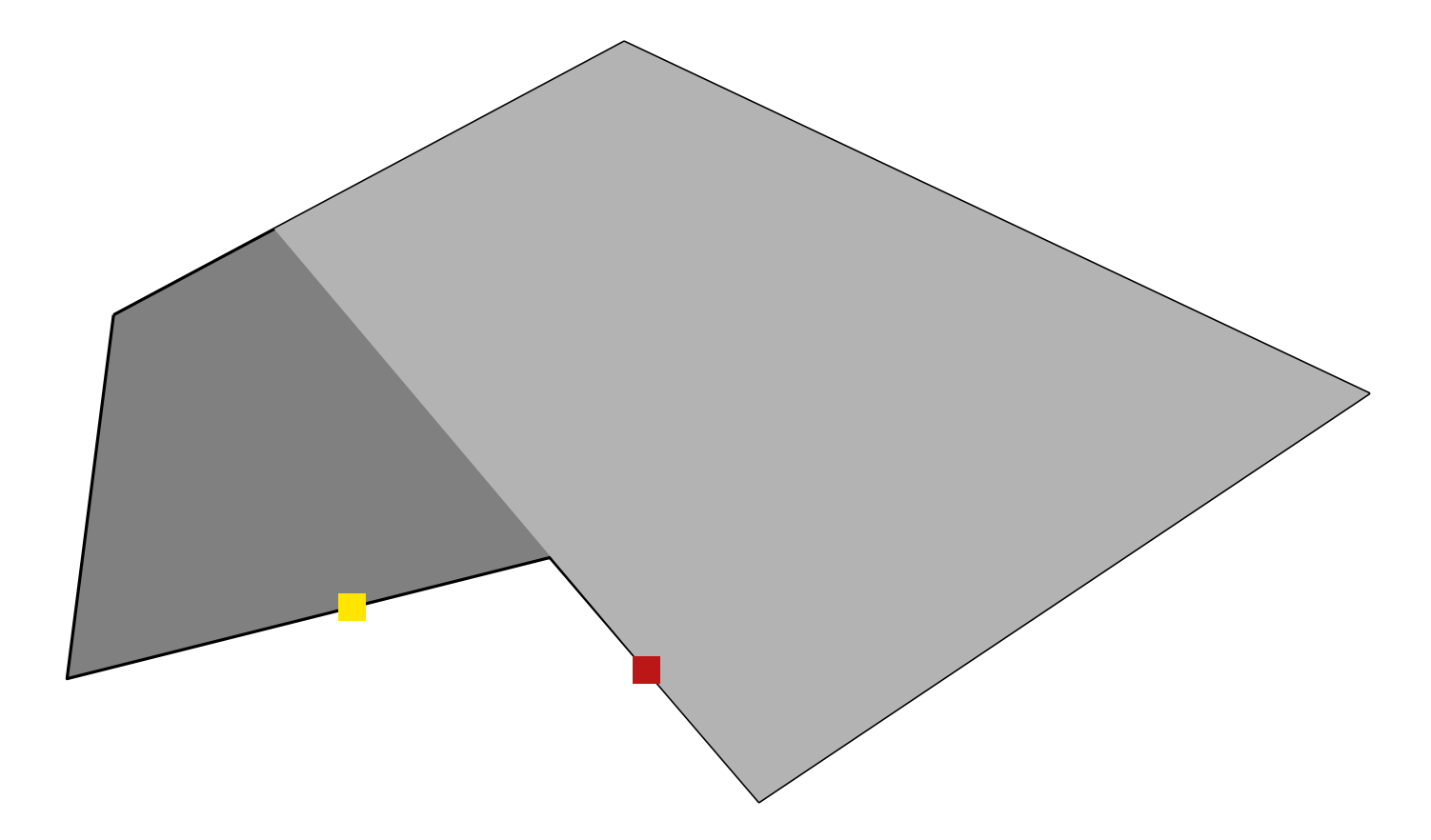

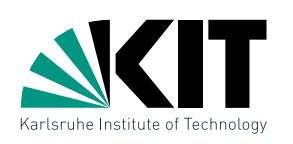

#### P sei Polygon.

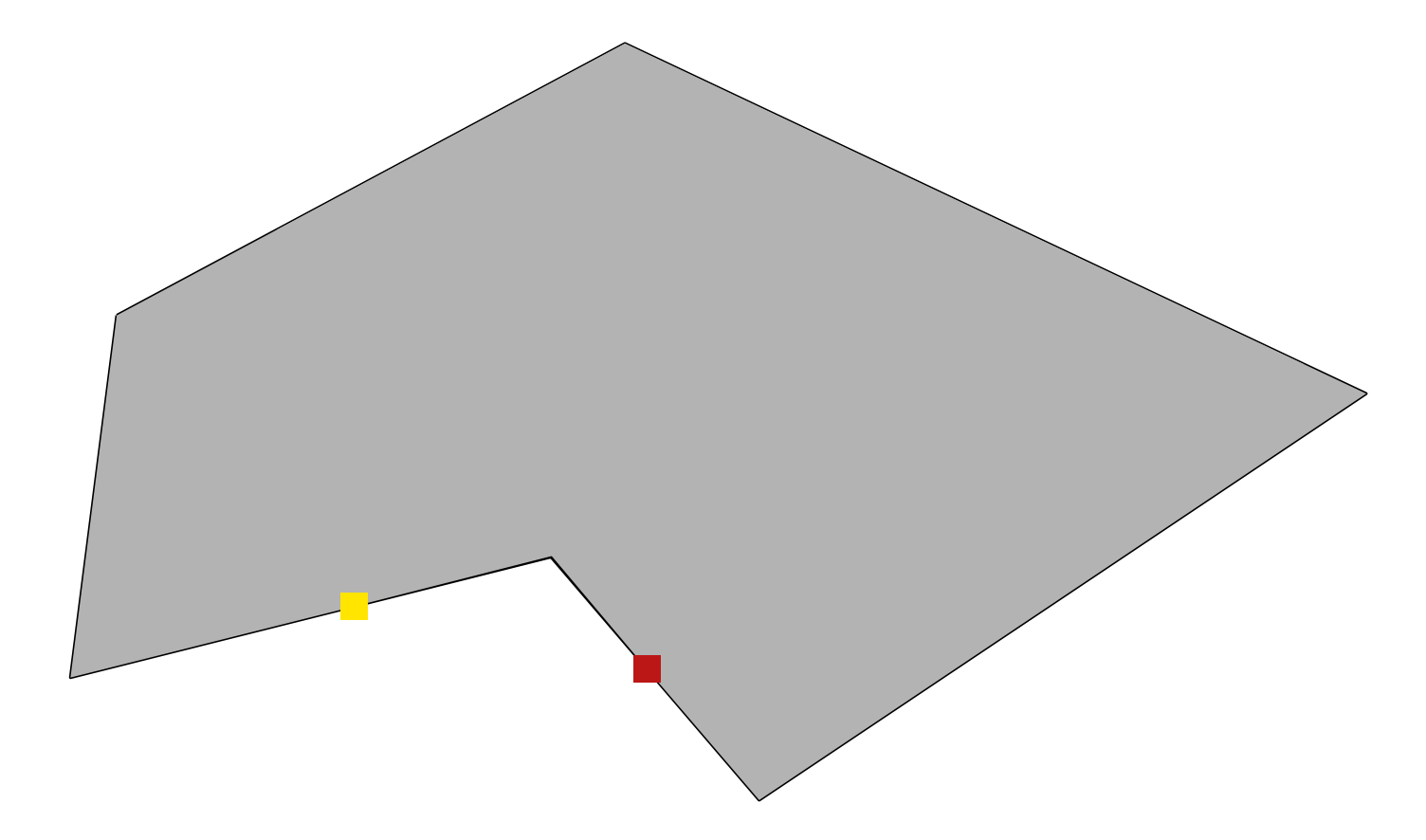

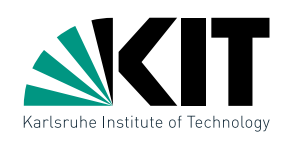

#### P sei Polygon.

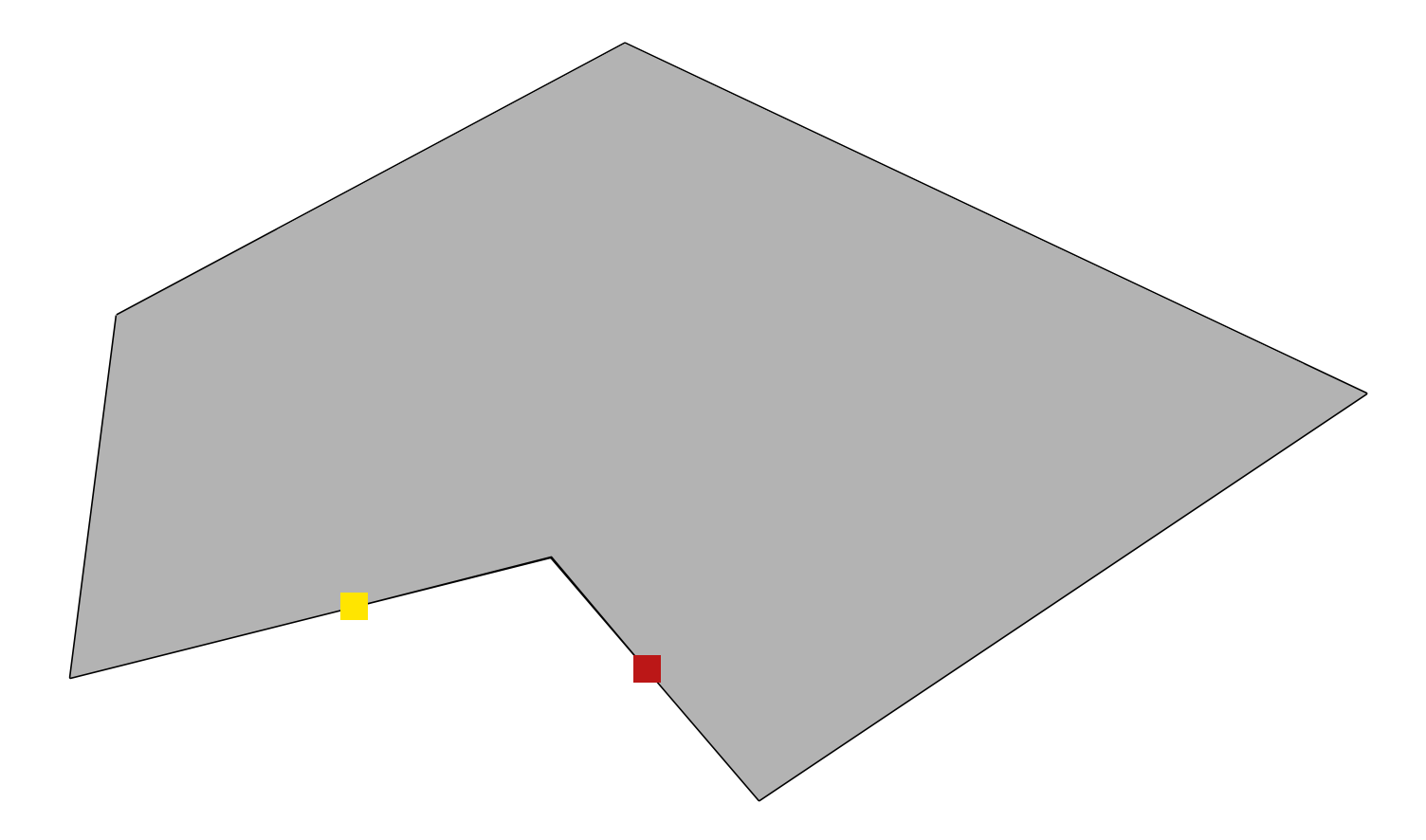

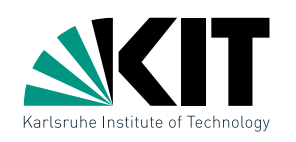

P sei Polygon.

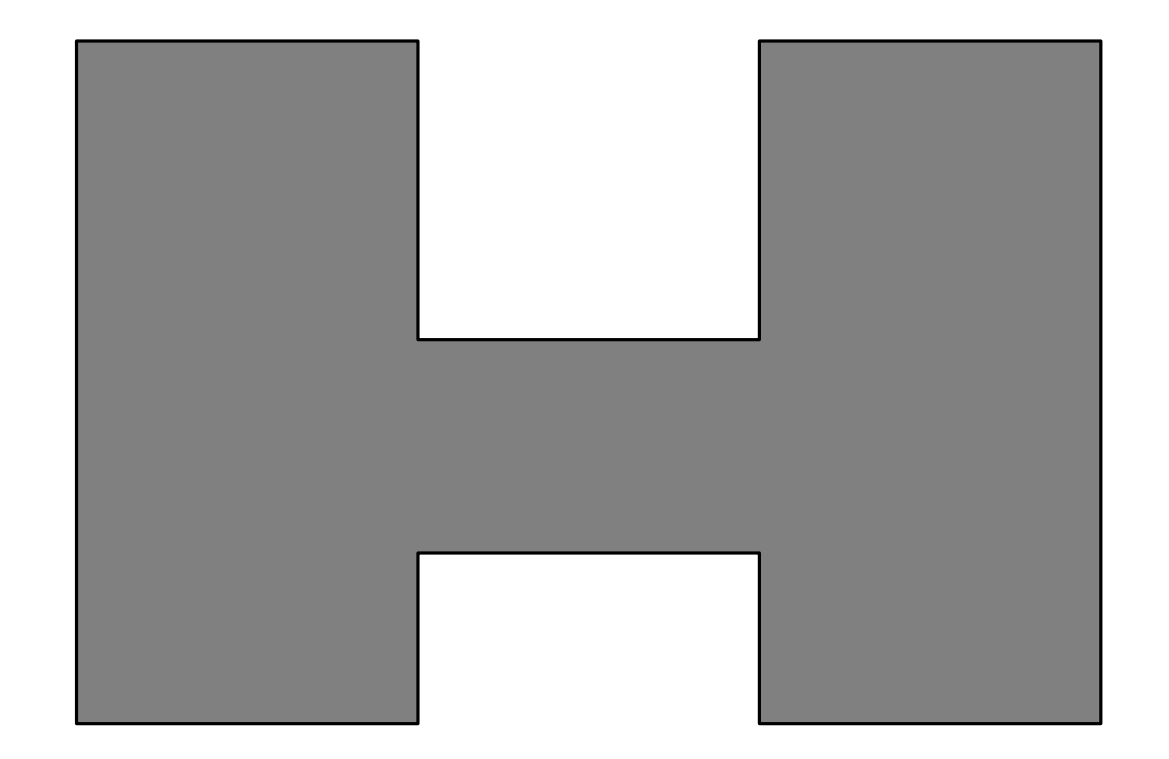

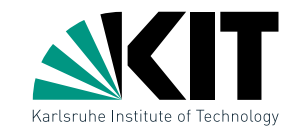

P sei Polygon.

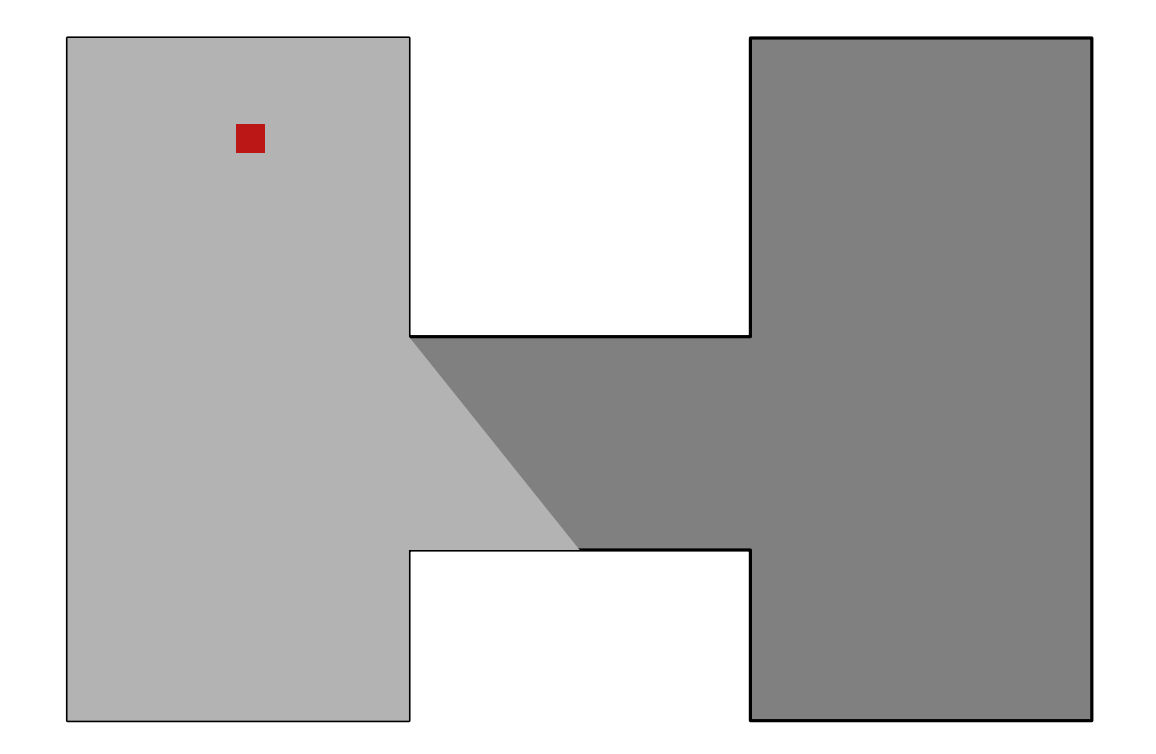

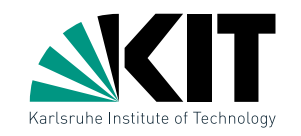

P sei Polygon.

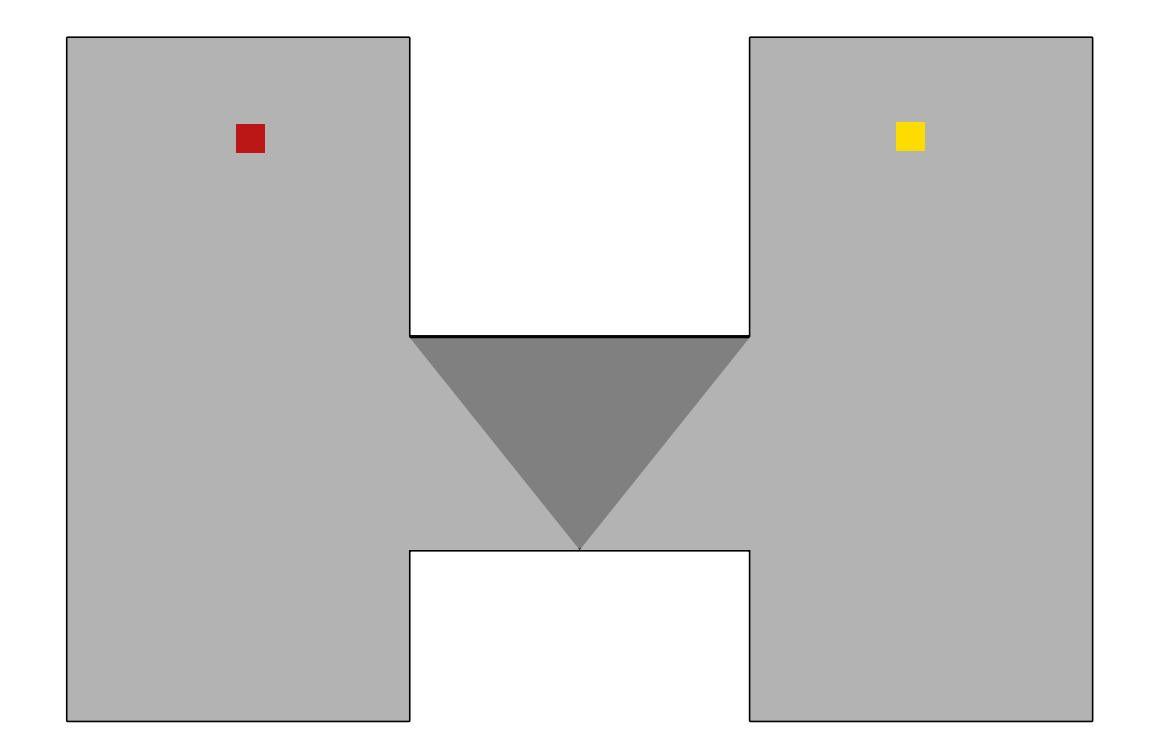

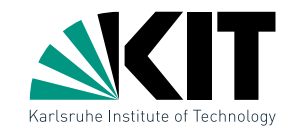

P sei Polygon.

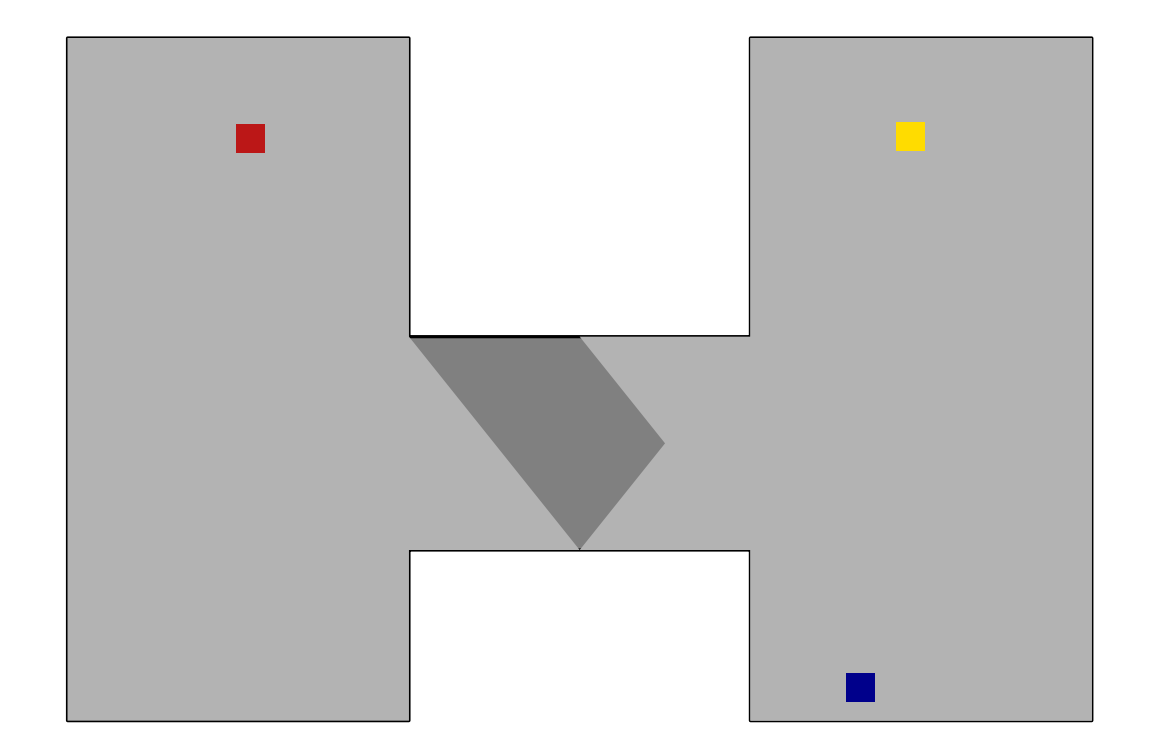

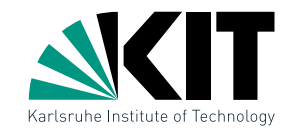

P sei Polygon.

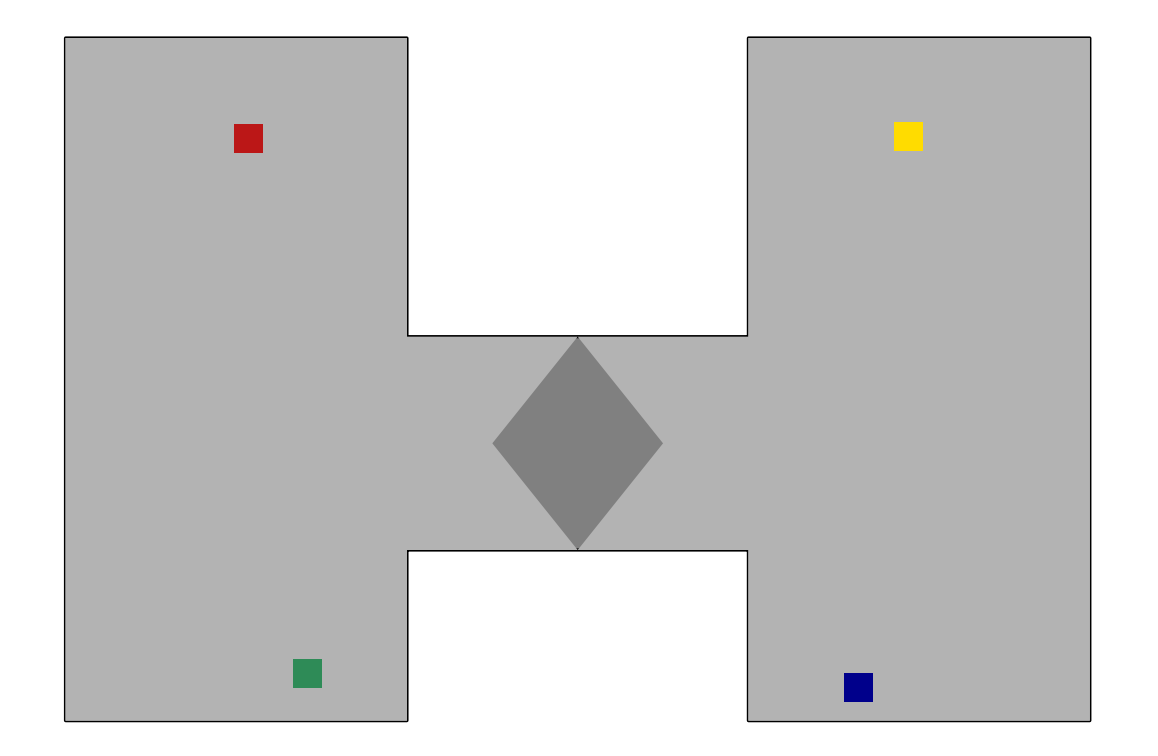

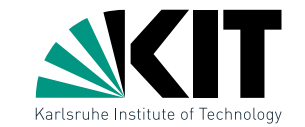

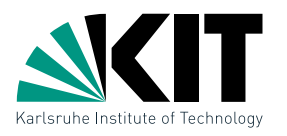

Gebe einen  $\mathcal{O}(n \log n)$  Algorithmus an der ein einfaches Polygon aus n Knoten in zwei einfache Polygone auftrennt. Jedes der beiden soll aus höchstens  $|2n/3| + 2$  Knoten bestehen.

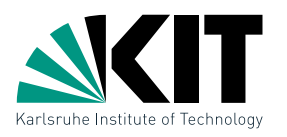

Gebe einen  $\mathcal{O}(n \log n)$  Algorithmus an der ein einfaches Polygon aus  $n$ Knoten in zwei einfache Polygone auftrennt. Jedes der beiden soll aus höchstens  $|2n/3| + 2$  Knoten bestehen.

- Trianguliere das Polygon
- Berechne Dualgraph zum Polygon
- Bestimme alle Blätter im Dualgraphen (Dualgraph ist ein Baum)

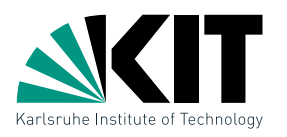

Gebe einen  $\mathcal{O}(n \log n)$  Algorithmus an der ein einfaches Polygon aus  $n$ Knoten in zwei einfache Polygone auftrennt. Jedes der beiden soll aus höchstens  $|2n/3| + 2$  Knoten bestehen.

- Trianguliere das Polygon
- Berechne Dualgraph zum Polygon
- Bestimme alle Blätter im Dualgraphen (Dualgraph ist ein Baum)

#### Geht's noch schneller?

Das war's!

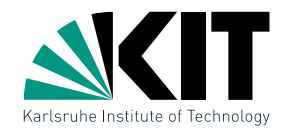

# Fragen?

### Nächster Termin: Donnertag, 12.05, 10:15 Uhr Raum 131, Gebäude 50.34

Andreas Gemsa · Übung Algorithmische Geometrie